## **CorrectionActivité introductive aux logarithmes**

## **Finis les calculs fastidieux !**

1. (a) • 2 correspond à  $0.6931$ ; 3 correspond à 1,0986.  $0,6931+1,0986 = 1,7917$  qui correspond à 6 (avec les erreurs d'arrondi). • 3 correspond à 1,0986 ; 4 correspond à 1,3863. 1,0986+1,3863 = 2,4849 qui correspond à 12 dans la première colonne, donc  $3 \times 4 = 12$ (b)  $10 = 2 \times 5$  donc on doit écrire en face de 10 le nombre  $0,6931+1,6094 = | 2,3025$  $14 = 2 \times 7$  donc on doit écrire en face de 14 le nombre  $0,6931+1,9459 = |2,639|$  $16 = 2 \times 8$  donc on doit écrire en face de 16 le nombre  $0,6931+2,0794 = |2,7725|$ (c)  $1 \times 2 = 2$  donc, en face de 1, on doit écrire 0. (d) 3,6636+4,5433=8,2069 qui correspond à 3666 donc  $39 \times 94 = 3666$ 2. (a) Le quotient de deux nombres de la colonne de gauche correspond à la différence des nombres de droite. (b) • 13 =  $\frac{39}{9}$ 3 ;  $3,6636 - 1,0986 = 2,565$ ; en face de 13, on doit mettre  $\sqrt{2,565}$ . • 0,5 =  $\frac{1}{2}$ 2 ; 0−0,6931 = −0,6931 ; en face de 0,5, on doit mettre  $\boxed{-0,6931}$ • 0, 1 =  $\frac{1}{16}$ 10  $=\frac{1}{1}$  $\frac{1}{2\times 5}$ ; Le nombre à mettre en face de  $0,1$  est  $0-(0,6931+1,6094)$ = −2,3025 ; en face de 0,1, on doit mettre  $-2,3025$ 3. Dans la colonne de gauche, 0,5; 1; 2; 4; 8; 16 sont en progression géométrique de raison 2. On observe pour les nombres correspondants une progression **arithmétique**, de raison  $r = 0,6931$ 4. En face de 2 $^{-5}$ , il faut mettre −5 × 0,6931  $\approx$  -3,4655 En face de  $2^{12}$ , il faut mettre  $12 \times 0,6931$ 

 $\approx$  8,3172

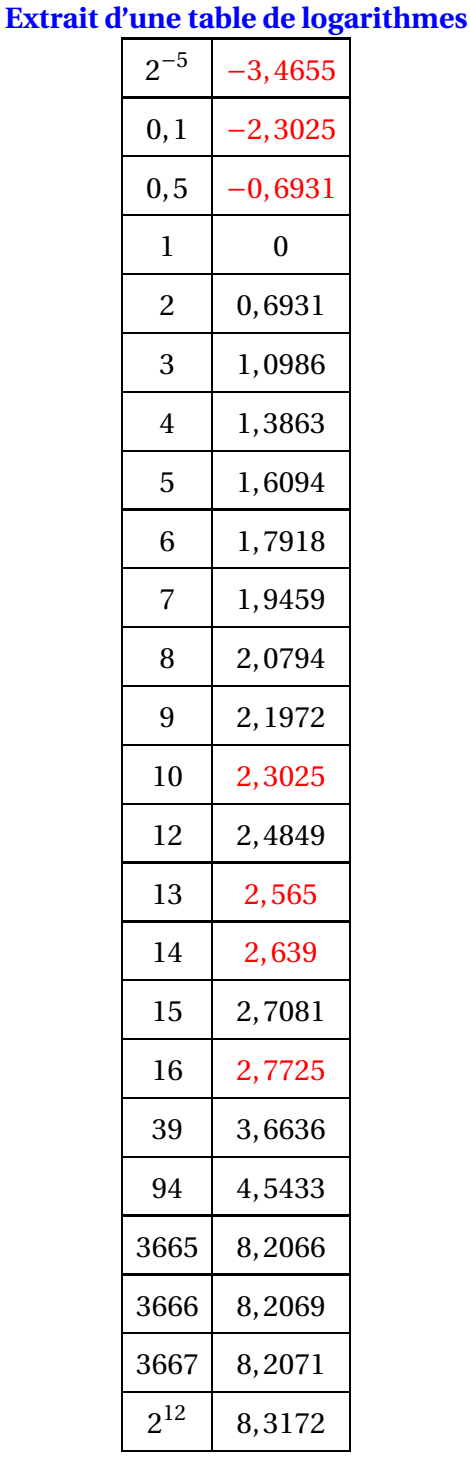